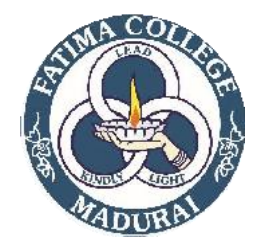

## **FATIMACOLLEGE(AUTONOMOUS),MADURAI–625018 COURSEOUTCOMES**

## **NAMEOFTHEPROGRAMME:P.G.D.C.A PROGRAMMECODE:OSCA**

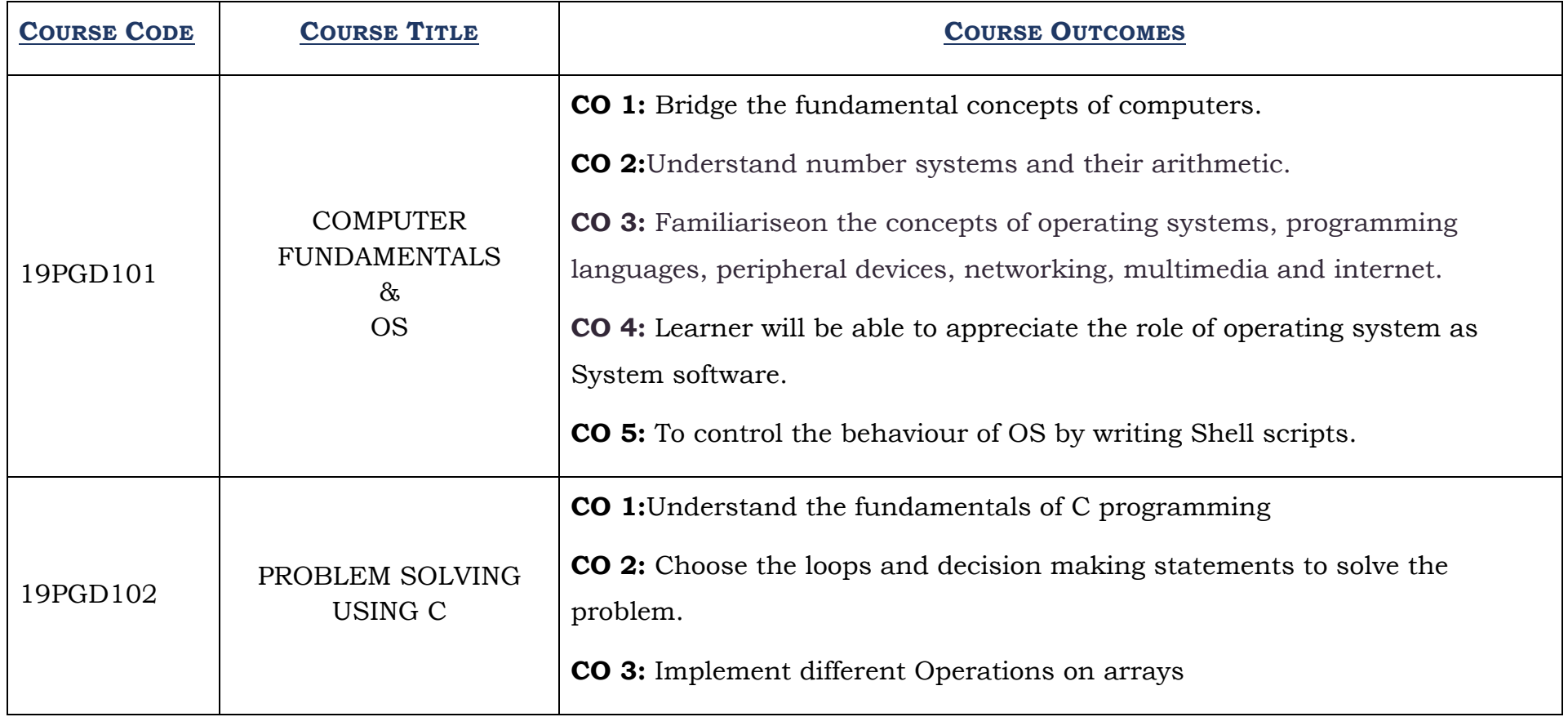

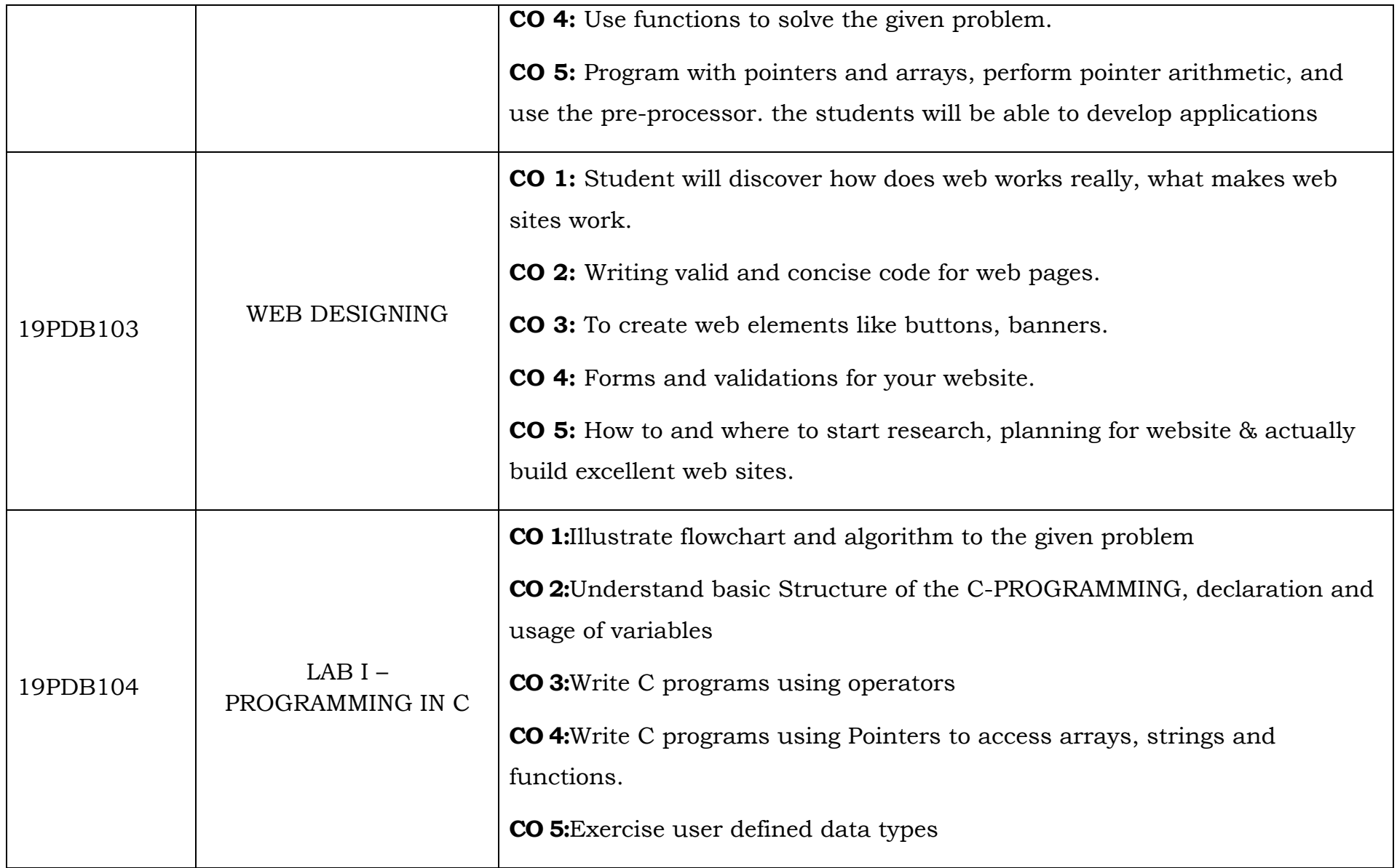

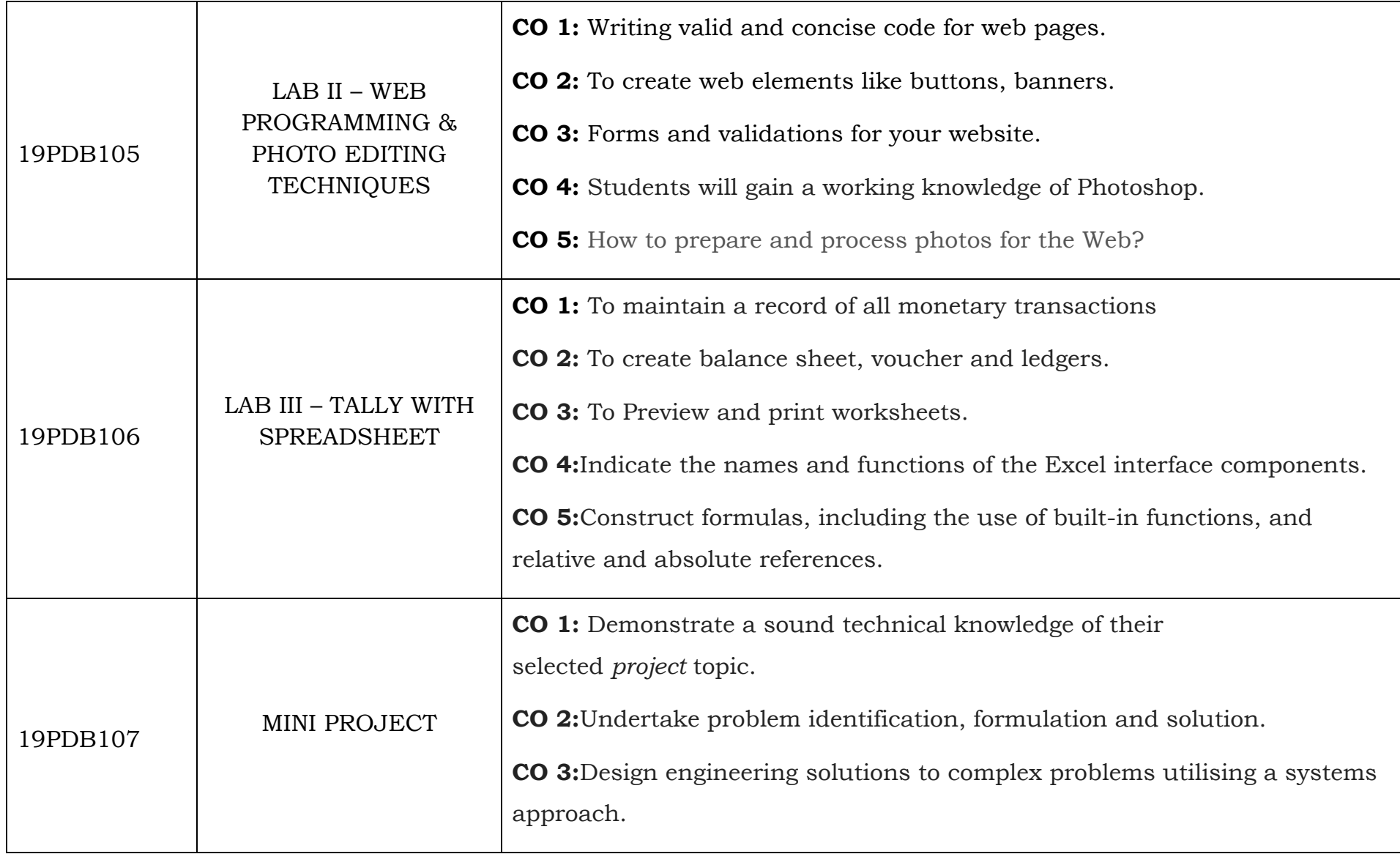

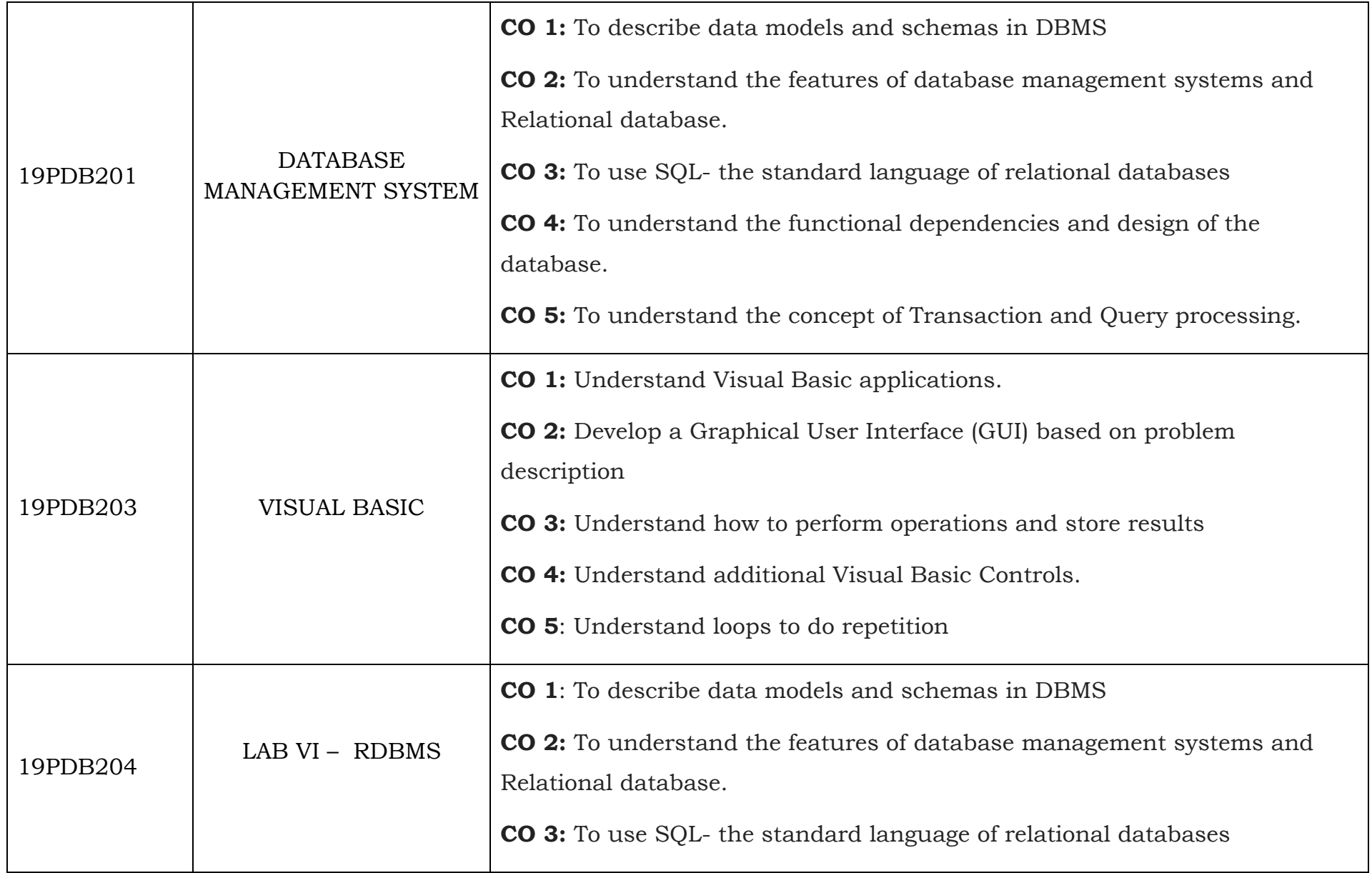

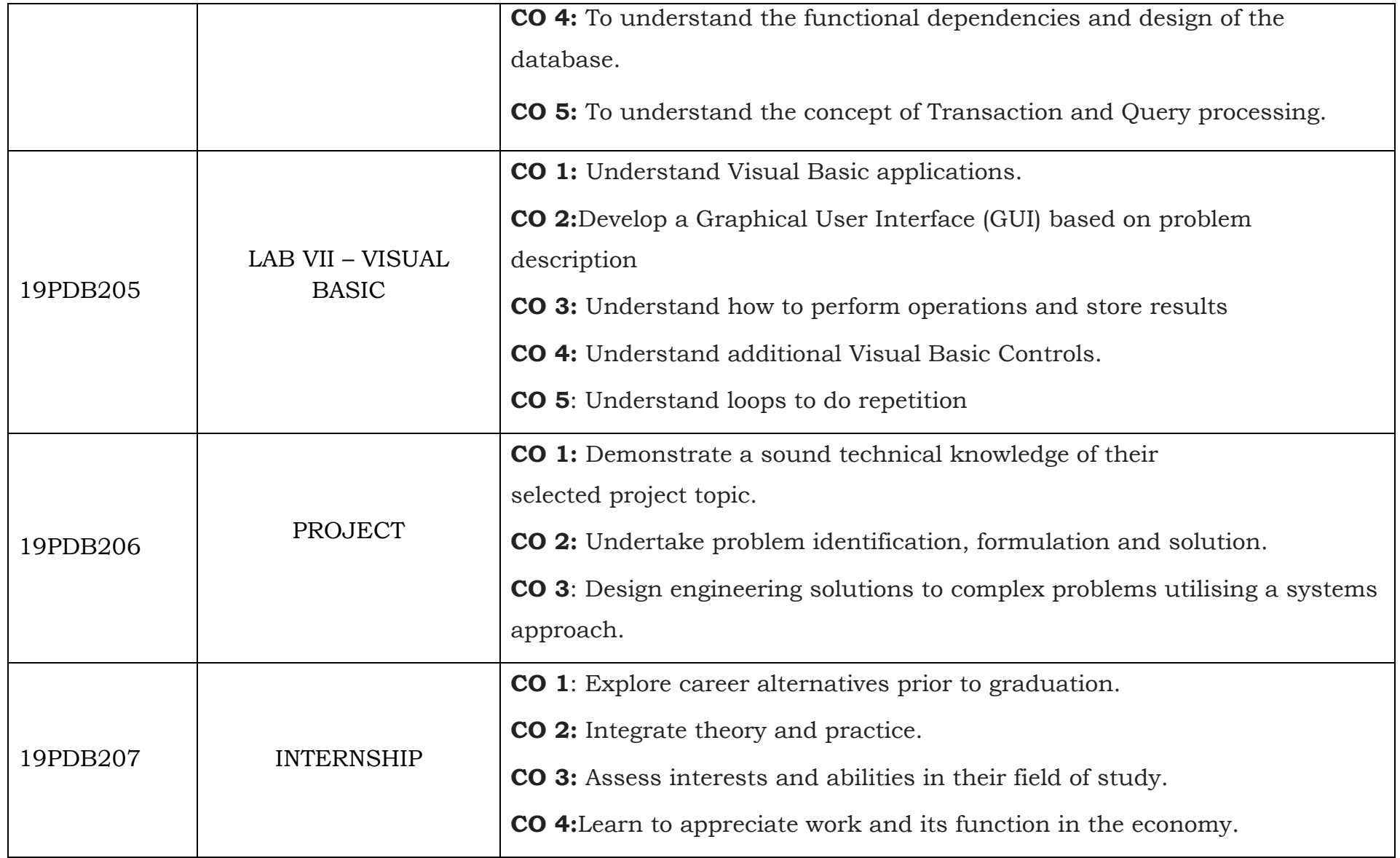